# **Connect for SAP® (Classic)**

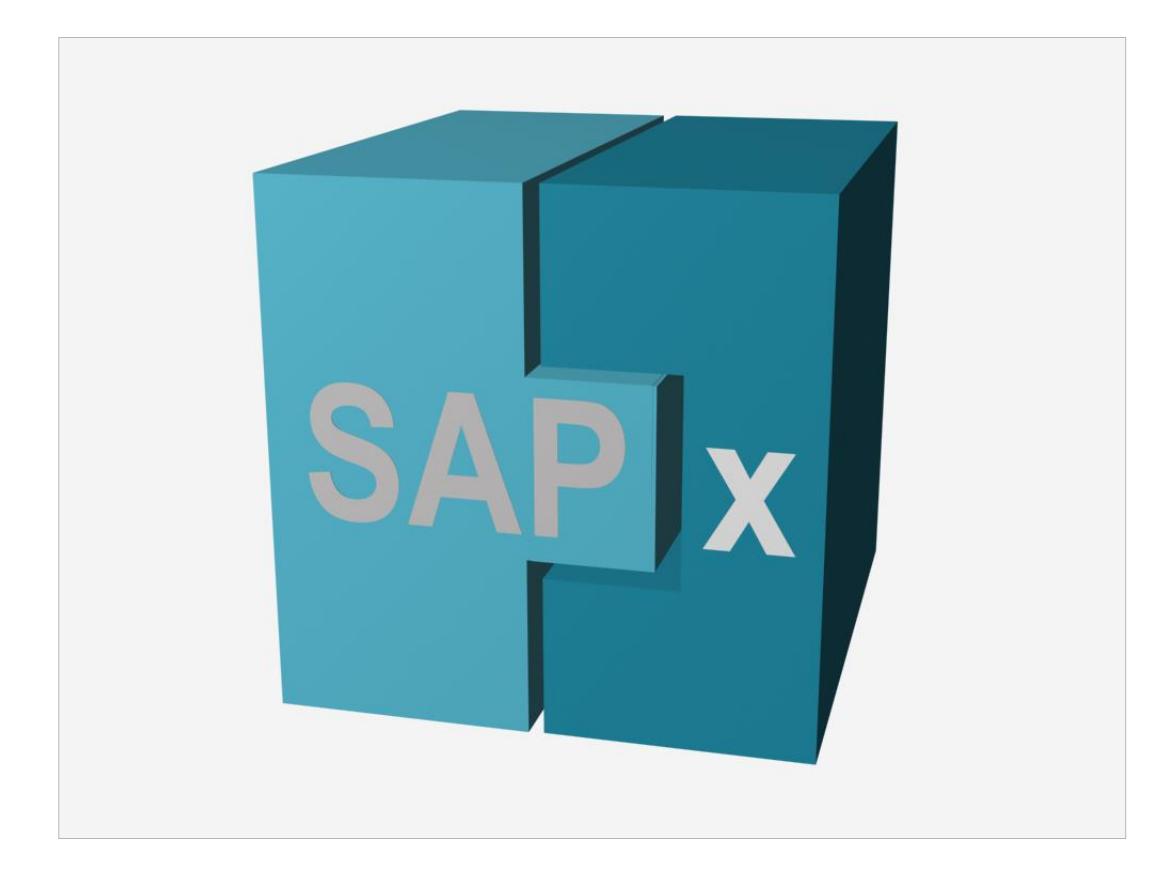

**Fact Sheet**

# **1 About Connect for SAP® (Classic)**

Connect for SAP<sup>®</sup> is an object-oriented software library. It has been specially designed for an access to SAP application servers by using Embarcadero Delphi™ and C++. As well it allows building External SAP Server programs running on non-SAP systems.

Connect for SAP® is a flexible and versatile tool for:

- The integration of existing Delphi applications with SAP systems.
- The development of new systems and applications that have access to SAP application server as clients;
- The extension of SAP system functionality through Connect for SAP<sup>®</sup> by building external non-SAP servers.

# **2 How does Connect for SAP® work?**

Connect for SAP<sup>®</sup> encapsulates SAP RFC API and offers high-level software components and classes. The next figure shows how Delphi applications (both client and server ones) can interact with a SAP system through Connect for SAP®.

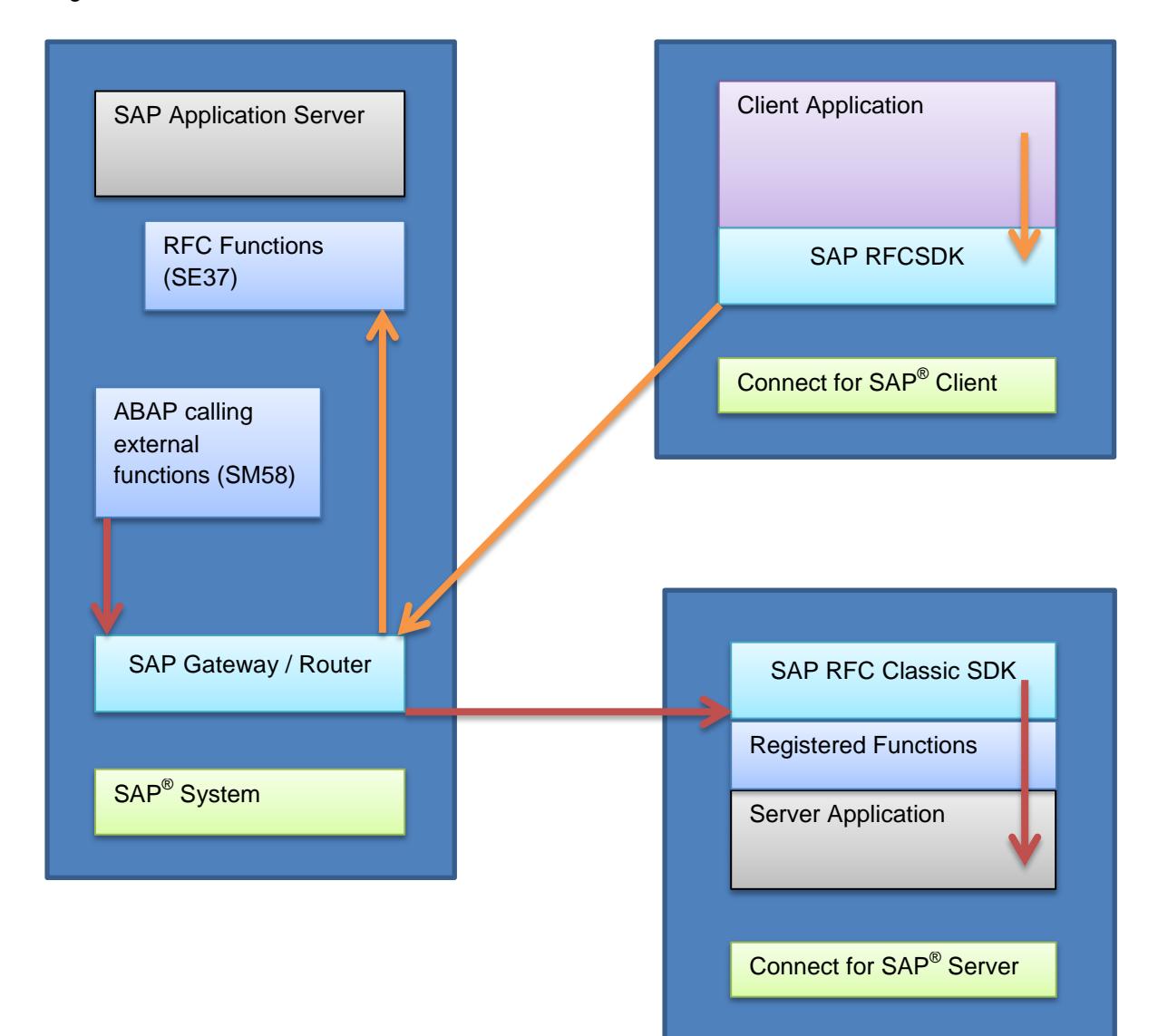

## **3 Requirements**

Before you install Connect for SAP®, ensure that your computer meets the following requirements:

#### **3.1 System requirements**

- The SAP RFC non-Unicode library version at least 4.6 is installed on your PC. The SAP RFC Classic library shall be installed as a part of the SAP GUI installation:
	- o Non-Unicode library librfc32.dll. It is required for pre-Delphi 2009, C++ Builder.
	- o Unicode library librfc32u.dll. It is required for Delphi 2009 and higher tool.
- The SAP R/3 system you want to work with should at a version still supported by SAP
- The development tool, installed on your PC:
	- o Embarcadero Delphi™ 5 / 6 / 7 / 2005 / 2006 / 2009 / 2010 / XE … 10.1 Berlin.
	- o Embarcadero C++Builder™ 6 / 2006 / 2007 / 2009 / 2010 / XE … 10.1 Berlin.

## **3.2 Additional requirements**

The SAP user account used by the Connect for SAP<sup>®</sup> client application should have all the required privileges to execute the RFC function modules.

# **4 Connect for SAP® key features and advantages**

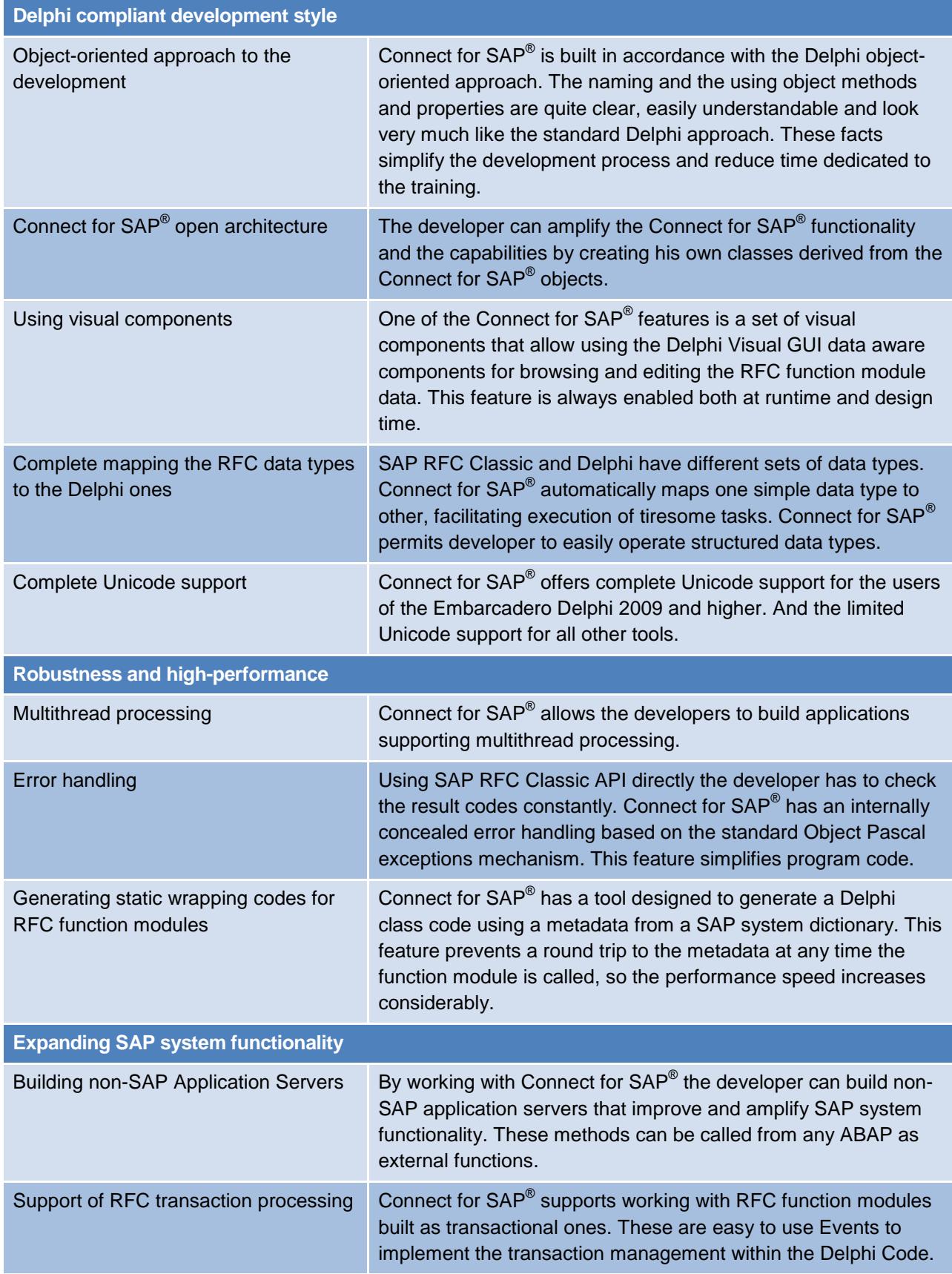

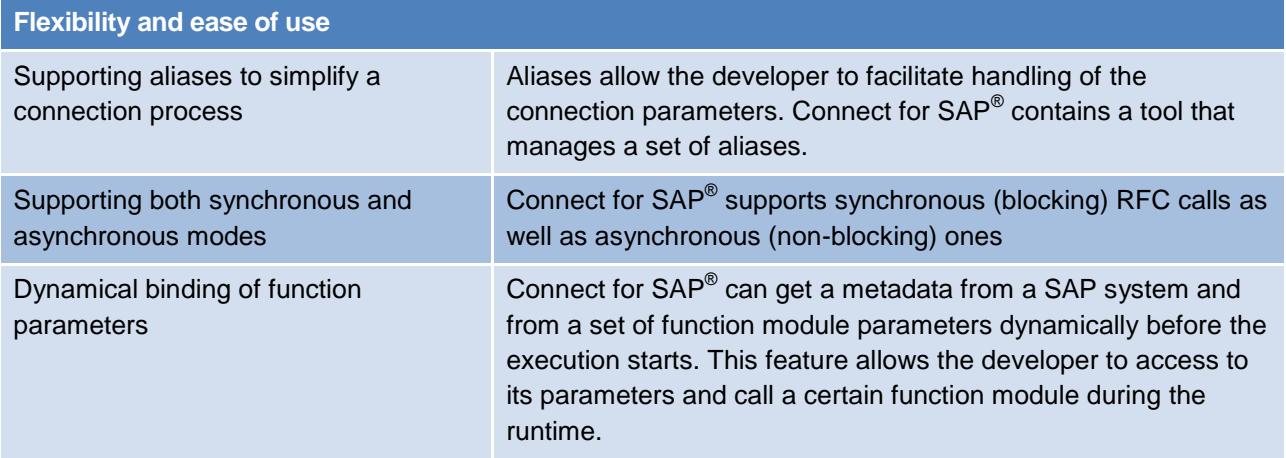

## **5 Contact Information**

If you need any additional information do not hesitate to contact us:

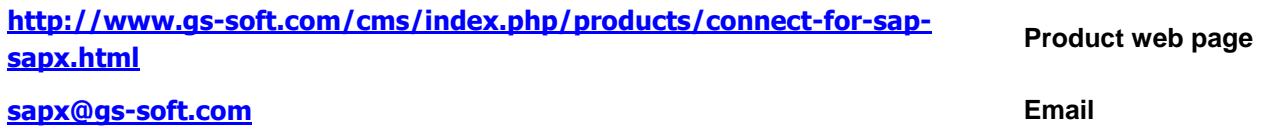